# **NDK\_VARIANCE**

*Last Modified on 04/15/2016 12:14 pm CDT*

- $\bullet$  C/C++
- .Net

```
int __stdcall NDK_VARIANCE(double * X,
              size_t N,
              WORD reserved,
              double * retVal
              )
```
Calculates the sample variance.

## **Returns**

status code of the operation

## **Return values**

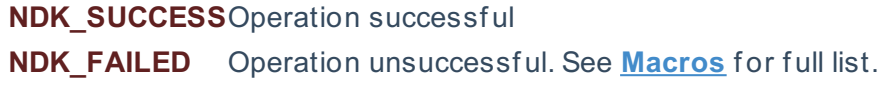

## **Parameters**

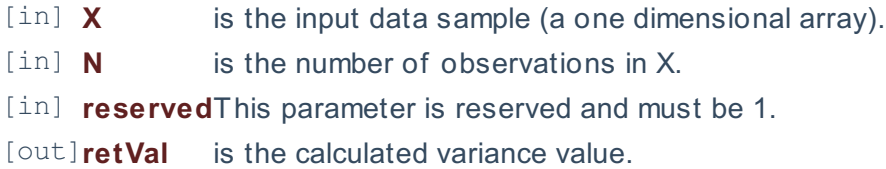

#### **Remarks**

1. The sample data may include observations with missing values (NaN)

## **Requirements**

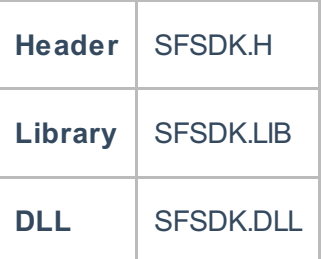

## **Examples**

**int NDK\_VARIANCE(double[] pData, UInPtr nSize, short argMenthod, ref double retVal )**

**Namespace:** NumXLAPI **Class:** SFSDK **Scope:** Public **Lifetime:** Static

Calculates the sample variance.

## **Return Value**

a value from **NDK\_RETCODE** enumeration for the status of the call.

**NDK\_SUCCESS** operation successful

Error Error Code

## **Parameters**

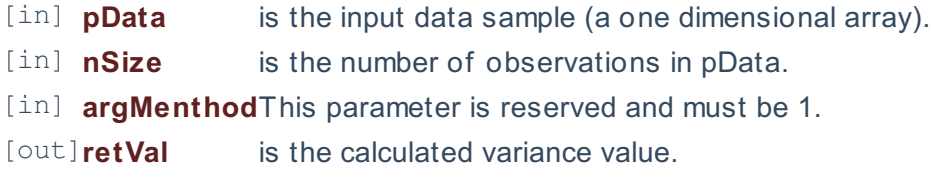

#### **Remarks**

1. The sample data may include observations with missing values (NaN)

## **Exceptions**

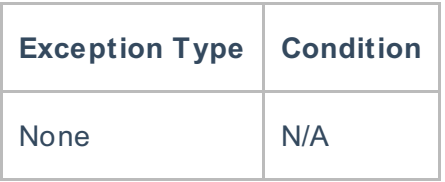

## **Requirements**

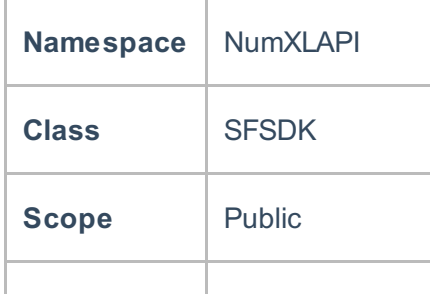

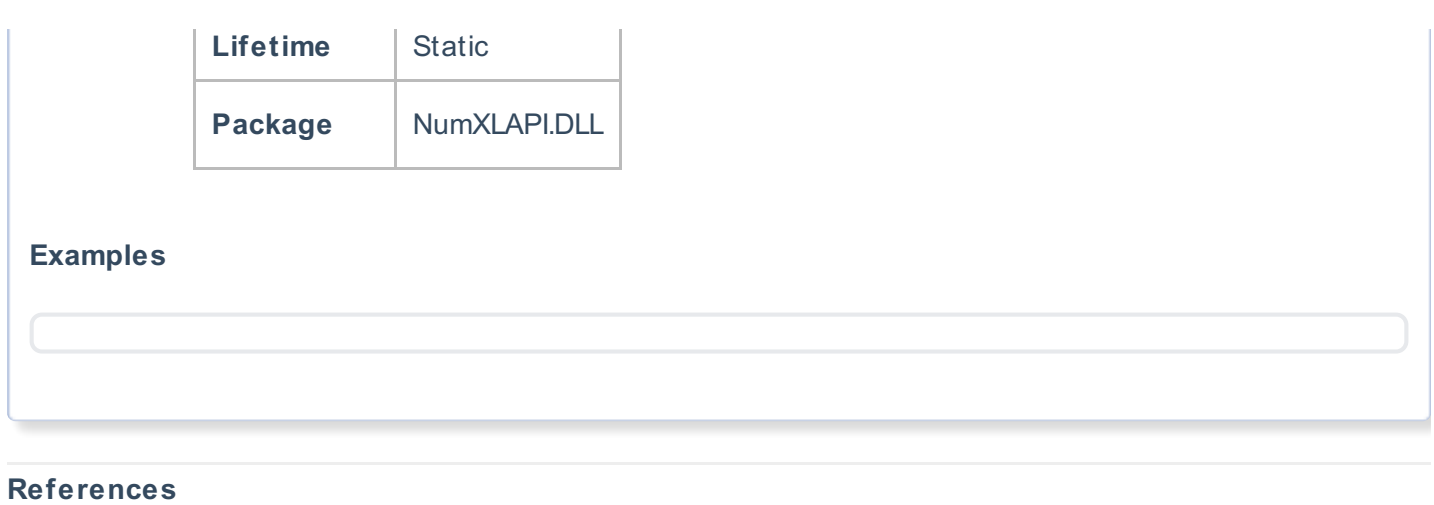

Hull, John C.; Options, Futures and Other DerivativesFinancial Times/ Prentice Hall (2011), ISBN 978- 0132777421

## **See Also**

[template("related")]